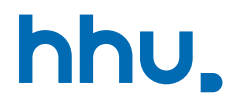

# Kapitel 3: Objekte, Speicher & Klassen

VL 12: Interfaces & Polymorphie

Wintersemester 2023/24 Stand 20. November 2023, 07:32 Uhr

### Wo stehen wir gerade?

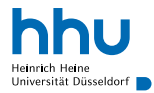

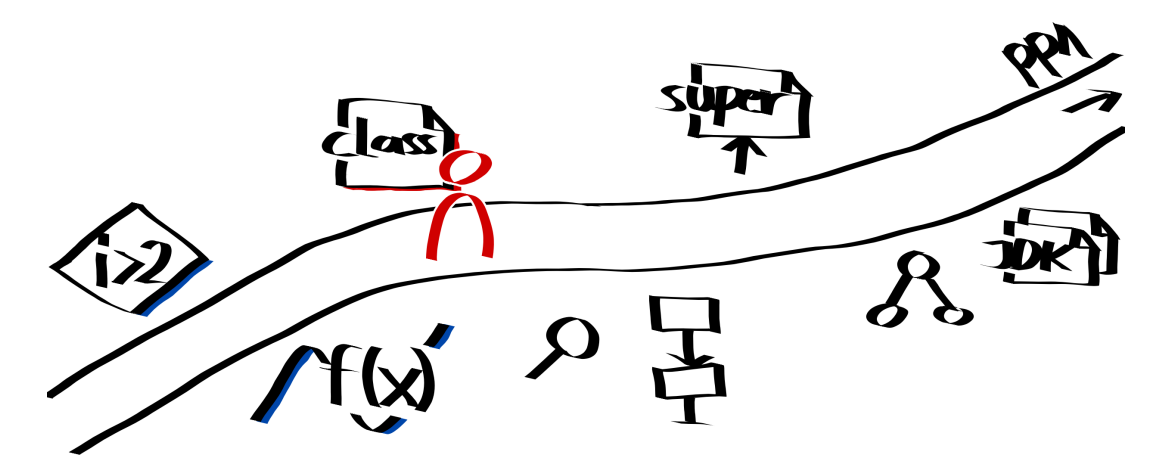

### Vorlesungsfeedback

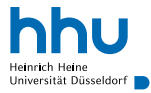

- Tempo: genau richtig–zu hoch
- letztes Mal viel Neues auf Einmal ⇒ heute und Mittwoch vermehrt Wiederholung/Beispiele; zu  $\text{this}$  bebildertes Beispiel auf Kursseite (W7)
- Scanner auch nochmal in VL-Beispielen benutzen ⇒ in den nächsten zwei Kapiteln
- Classroom hat bei <0,5% der Abgaben Schluckauf (keine Punktzahl/Testausgabe) ⇒ bei uns melden
- ? Dürfen in den Abgaben JDK-Methoden benutzt werden, die wir nicht in der Vorlesung hatten? Ja, aber nicht notwendig.
- ? Übungsblätter früher hochladen

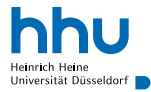

*Die Klasse Point ist sehr praktisch für meine Berechnungen mit Positionen von Punktladungen, aber ich finde es unerwartet, dass sich bei der Subtraktion immer der erste Punkt ändert.*

*Kannst du das nicht so machen, dass ich einen neuen Punkt zurückbekomme?*

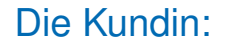

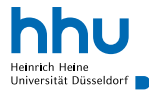

*Super, danke.*

*Meine Kolleg:innen bekommen das mit der Übergabe von Point-Objekten nicht richtig hin und denken immer, sie arbeiten mit einer Kopie, wodurch es zu versehentlichen Änderungen kommt.*

*Könntest du vllt. ein einmal angelegtes Punkt-Objekt grundsätzlich vor Änderungen schützen?*

```
1 private static Point moveX(Point point, double xOffset) {
2 Point newPoint = point;
      newPoint.setX(point.getX() + xOffset);
      4 return newPoint;
5 }
```
## Unveränderliche Objekte<sup>1</sup>

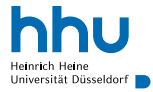

→ Objekte, deren Instanzvariablen sich nach Konstruktoraufruf nicht mehr ändern können

### Vorteile

- Vermeidung von versehentlichen Änderungen
- Schnelleres Finden von Fehlern, da nur an wenigen Stellen Änderungen möglich
- Weniger Verwirrung durch Stack vs. Heap
- Instanzen mit denselben Werten können denselben Bereich im Heap benutzen
- unproblematisch bei Nebenläufigkeit

### **Nachteile**

• Anlegen von neuem Objekt bei Wertänderung

### Finale Klassen- und Instanzvariablen

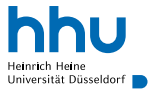

- Definition von Konstanten, geschützt vor (versehentlichen) Veränderungen
	- Wert in Variable geschützt (keine erneute Zuweisung möglich)
	- ! bei Objekt-Typen referenzierter Objekt-Inhalt (im Heap ) *nicht* geschützt
- Klassenvariablen: Festlegung beim Programmieren
- Instanzvariablen: Festlegung beim Programmieren oder einmalig im Konstruktor

```
1 public class Product {
private static final String CURRENCY = \mathbf{F}\in\mathbf{F};
       private final String name;
       4 private final double price;
5
       6 public Product(String name, double price) {
           \text{this}.name = name:
8 this.price = price;
9 }
10
11 public String toString() {
12 return name + \cdot \cdot + + price + \cdot \cdot \cdot + CURRENCY:
13 }
14 }
```
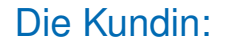

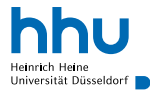

*Nice.*

*Ich brauche auch öfter mal, wenn ich mit Punktladungen rechne, den Abstand eines Punktes zum Ursprung und den Winkel zur x-Achse. Könntest du da bitte entsprechende Methoden hinzufügen?*

### **Radius**

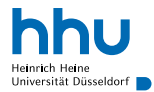

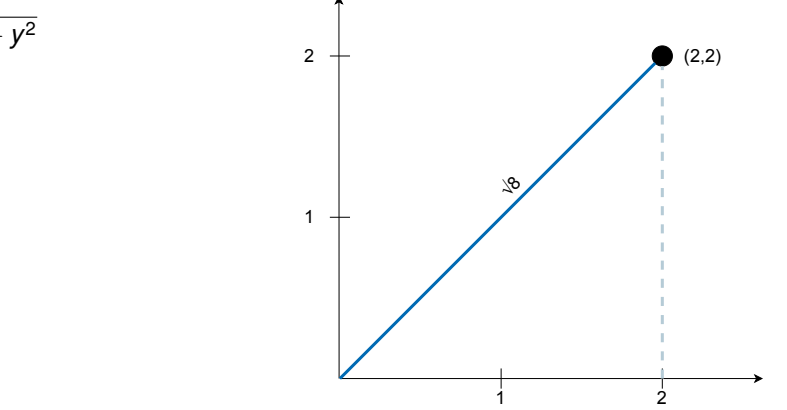

$$
r=\sqrt{x^2+y^2}
$$

### **Winkel**

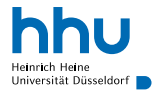

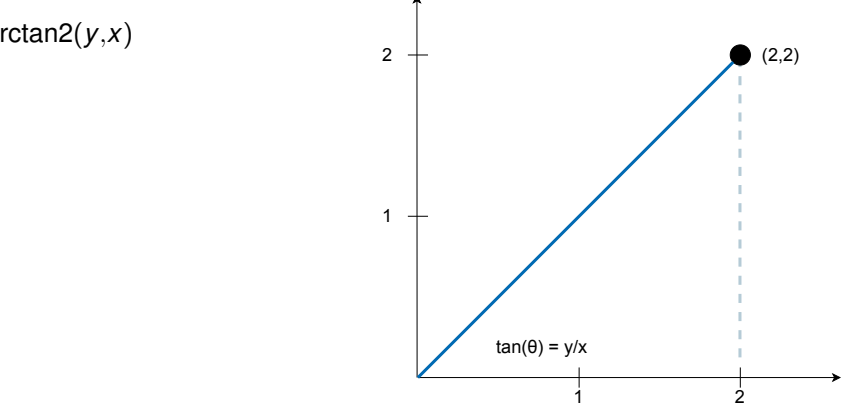

#### $\theta$  = arctan2(*y*,*x*)

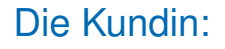

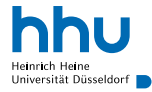

*Cool, danke.*

*Da wir sehr oft Winkel und Abstand brauchen, hab ich die Klasse umgeschrieben, sodass sie nicht mehr x und y speichert, sondern r und* θ*. Du weißt schon, Polarkoordinaten und so.*

*Willst du dir das einmal anschaun?*

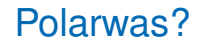

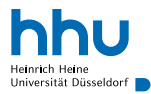

- zwei Möglichkeiten, einen Punkt in der Ebene anzugeben:
	- Kartesische Koordinaten: (*x*,*y*)
	- Polarkoordinaten: (*r*,θ)

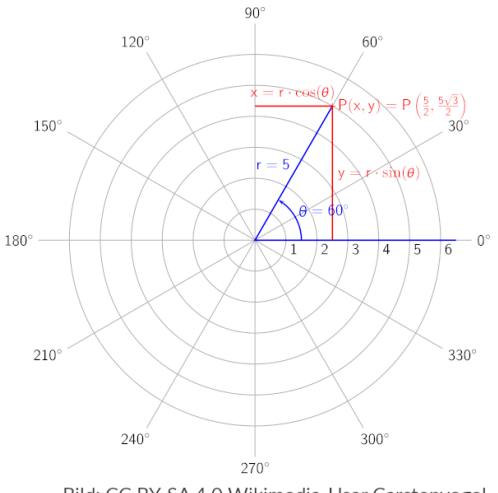

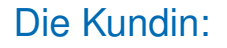

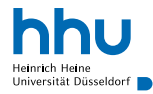

*Okay, das mit den beiden Klassen ist zwar praktisch, aber jetzt kann ich gar nicht mehr von einem kartesischen Punkt einen Polarpunkt abziehen. Kannst du das nicht so machen, dass die kompatibel miteinander sind? Sind ja schließlich beides einfach Punkte.*

### Wohldefinierte Schnittstellen

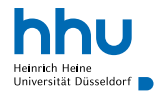

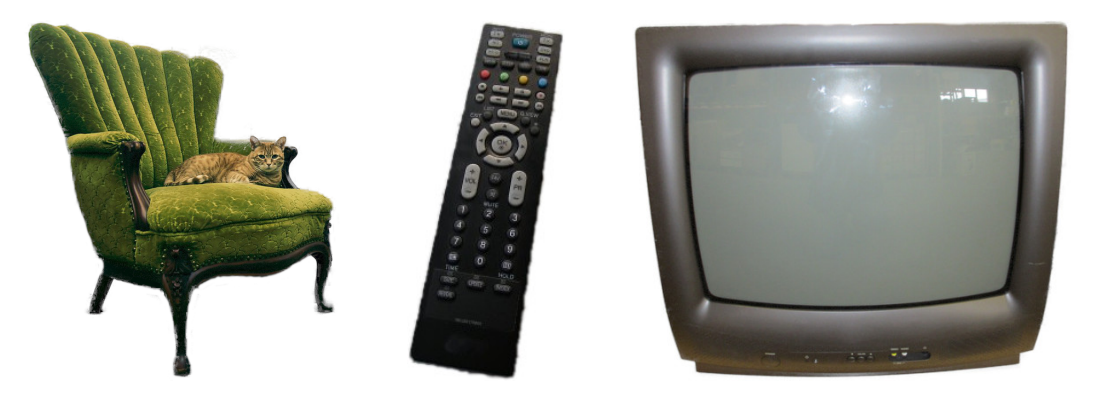

"New Chair" (https://www.flickr.com/photos/57447594@N00/4528611257), Brad.K, CC BY 2.0 (https://creativecommons.org/licenses/by/2.0/), Hintergrund entfernt

"LG-TV-Remote-Control\_52738-480x360" (https://www.flickr.com/photos/28958738@N06/4791222463), Public Domain Photos, CC BY 2.0 (https://creativecommons.org/licenses/by/2.0/), nachbearbeitet

"AUC65 (8049814095)" (https://commons.wikimedia.org/wiki/File:AUC65\_(8049814095).jpg), US Embassy Sweden, CC BY 2.0 (https://creativecommons.org/licenses/by/2.0/), Hintergrund entfernt

### Was passiert, wenn Implementierung geändert?

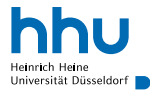

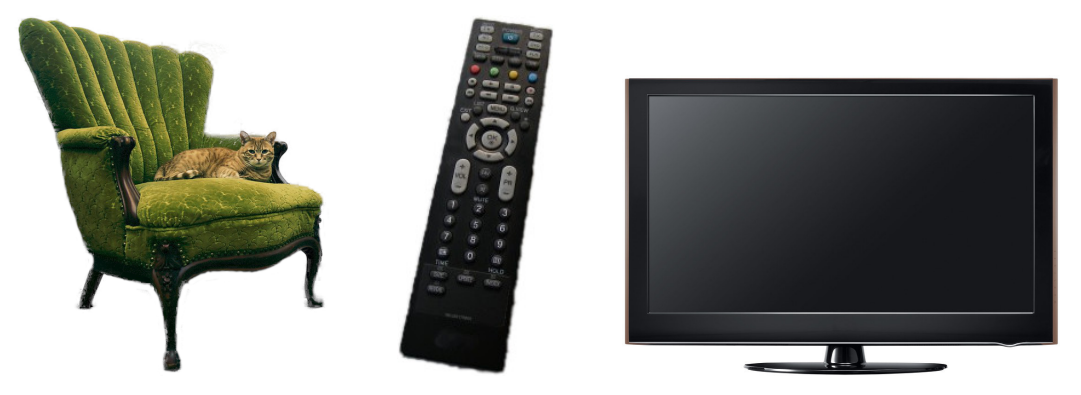

"New Chair" (https://www.flickr.com/photos/57447594@N00/4528611257), Brad.K, CC BY 2.0 (https://creativecommons.org/licenses/by/2.0/), Hintergrund entfernt

"LG-TV-Remote-Control\_52738-480x360" (https://www.flickr.com/photos/28958738@N06/4791222463), Public Domain Photos, CC BY 2.0 (https://creativecommons.org/licenses/by/2.0/), nachbearbeitet

"LG LCD TV (LH50\_brown)" (https://www.flickr.com/photos/32985045@N08/4154404314), LG, CC BY 2.0 (https://creativecommons.org/licenses/by/2.0/), nachbearbeitet

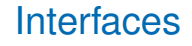

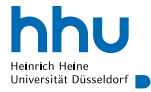

#### **Definition**

Ein **Interface** definiert einen Datentyp und Signaturen öffentlicher Methoden. Eine Klasse kann Interfaces **implementieren**.

Interfaces selbst haben

- (meistens) keine Methoden-Implementierungen
- keine Instanz-Variablen
- keinen Konstruktor
	- $\rightarrow$  keine Instanzen von Interfaces anlegbar

## Definition eines Interfaces

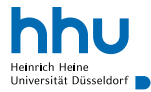

#### Point.java java java ja kohta ja kohta ja kohta ja kohta ja kohta ja kohta ja kohta ja kohta java java ja koht

```
1 public interface Point {
2
     double qetX();
      double qetY();
5
6 void setX(int x);
7 void setY(int y);
8
9 }
```
- im Wesentlichen nur Signaturen
- Methoden implizit public

### Implementierung eines Interfaces

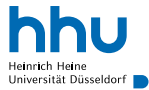

```
1 public class CartesianPoint implements Point {
2 private double x;
      3 private double y;
4
5 public double getX() {
6 return x;
7 }
8
9 public double getY() {
10 return y;
11 \qquad \qquad \}12
13 public void setX(int newX) {
14 this.x = newX;
15 \Big\}16
17 public void setY(int newY) {
18 this.y = newY;
19 }
20 }
```
## Anmerkungen zur Implementierung von Interfaces

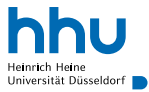

- Compiler prüft, ob alle Interface-Methoden implementiert
- Klasse darf mehr Methoden implementieren, als von Interface vorgegeben
- Implementierung mehrerer Interfaces möglich
	- Syntax: implements Interface1, Interface2

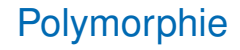

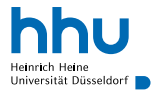

- Objekt nicht nur Variablen mit Klassen-Typ zuweisbar, sondern auch Variablen mit Typ eines implementierten Interfaces
- Java ruft automatisch passende Methode in der Klasse auf, die zu den gespeicherten Objekt-Daten gehört

```
1 public class Calculation {
2
3 public static void main(String[] args) {
         Point center = new CartesianPoint(0, 0);
5 Point position = new PolarPoint(Math.sqrt(2), Math.PI / 4);
6
7 System.out.println(center.getX());
8 System.out.println(position.getX());
9 }
10
11 }
```
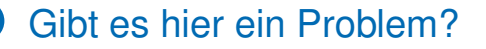

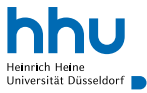

```
4 Point position = new PolarPoint (Math.sqrt(2), Math.PI / 4);
5
```

```
6 System.out.println(position.getTheta());
```
(Zur Erinnerung: PolarPoint definiert eine Methode getTheta )

```
Point.java java ja konstruktor konstruktor konstruktor konstruktor konstruktor konstruktor <mark>java</mark>
1 public interface Point {
\overline{2}3 double getX();
       double qetY();
5
6 void setX(int x);
7 void setY(int y);
8
9 }
```
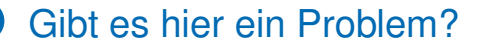

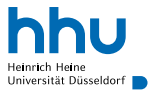

```
4 Point position = new PolarPoint (Math.sqrt(2), Math.PI / 4);
```

```
5
```

```
6 System.out.println(position.getTheta());
```
(Zur Erinnerung: PolarPoint definiert eine Methode getTheta )

```
188
CalculationWrong.java:6: error: cannot find symbol
        System.out.println(position.getTheta());
 symbol: method getTheta()
  location: variable position of type Point
1 error
```
 $\rightarrow$  Nur noch Methoden des Typs  $\phi$  point nutzbar (deklarierter Typ zählt, nicht Laufzeit-Typ)

### Konstanten in Interfaces

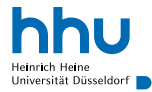

```
1 public interface Produkt {
\overline{2}3 public final static double STEUERSATZ = .19;
4
       5 public double getNettopreis();
6
\overline{7}
```
- Nutzen: Teilen von Konstanten, die unabhängig von Implementierung sind
- Gehören zum Interface, nicht zu einem Objekt

### Statische Methoden in Interfaces

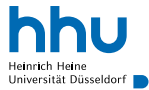

```
1 public interface Produkt {
2
      3 public final static double STEUERSATZ = .19;
4
      5 public double getNettopreis();
6
7 public static double getSteuersatz() {
8 return STEUERSATZ;
9 }
10
11 }
```
- Nutzen: Methoden, die unabhängig von konkretem Objekt sind
- Gehören zum Interface, nicht zu einem Objekt
- Kein Überschreiben (Ändern) durch Klasse möglich

### Default-Methoden

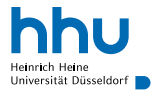

```
1 public interface Produkt {
      2 public final static double STEUERSATZ = .19;
3
      4 public double getNettopreis();
5
6 public static double getSteuersatz() {
          7 return STEUERSATZ;
8 }
9
10 default public double getBruttopreis() {
11 return getNettopreis() \star (1 + getSteuersatz());
12 }
13 }
```
- Nutzen: Erweiterung bestehender Interfaces, ohne alle implementierenden Klassen anzupassen
- Werden von Klasse automatisch übernommen oder können überschrieben (durch eigene Implementierung ersetzt) werden

## Anwendungsbeispiel: Ereignisverarbeitung

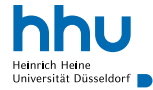

#### DragListener.java java java ja konstruktor konstruktor konstruktor konstruktor konstruktor in <mark>java</mark>

```
1 public interface DragListener {
2 /**
      The listener interface for receiving mouse drag events.
4
5 The class that is interested in processing a mouse being dragged can
6 implement this interface. You can add a DragListener l to a Draw
7 instance d by calling d.addDragListener(l).
8
9 @param x current x position of the mouse
10 @param x current y position of the mouse
11 \frac{\ast}{12} pub
      12 public void mouseDragged(double x, double y);
13 }
```
benötigt Draw.java, DragListener.java und KeyboardListener.java aus dem Ilias

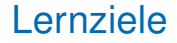

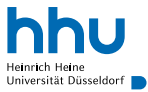

Sie können am Ende der Woche . . .

- Interfaces nach vorgegebenen Spezifikationen **definieren**.
- ein vorgegebenes Interface in einer Klasse **implementieren**.
- Variablen mit Interface-Typ **verwenden**.

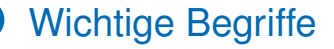

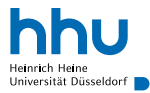

# Unveränderlichkeit Interface implements Polymorphie

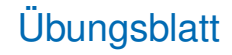

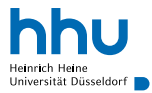

- Referenzen
- Pascalsches Dreieck
- Rechteck